### **In-App Payments**

Spend less time paying bills with convenient and secure invoice payments directly in the app.

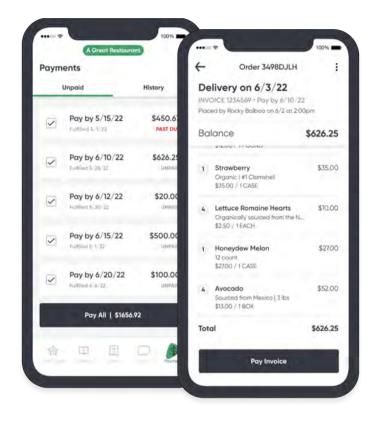

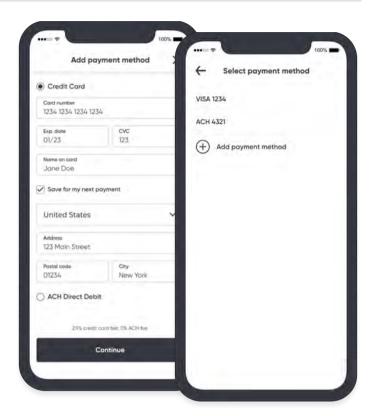

### Easily manage payments & track unpaid invoices

Calculate the sum of selected invoices by populating a **check mark** next the ones you want to pay.

Tap **Pay All** to review invoice details before making payment.

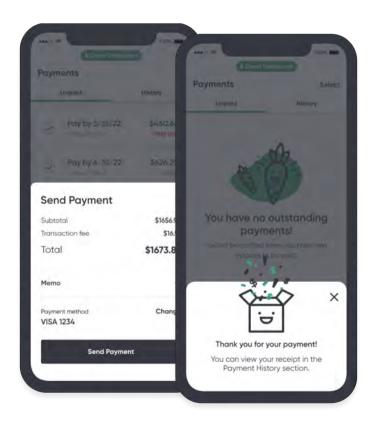

#### Pay with only a few simple steps

Review payment summary, add a memo, and update payment method if needed.

# Securely add & save your go-to payment methods

Select a payment method, then add & save payment info.

Saved payment methods will be securely stored to streamline future payments.

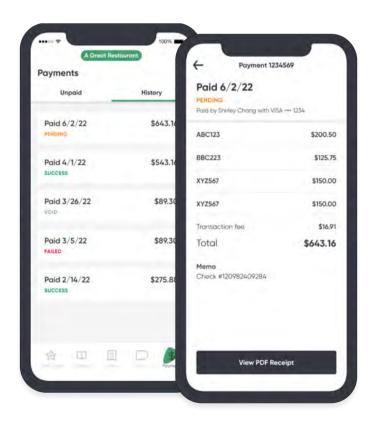

## Conveniently store all receipts for simple reference & reconciliation

Manage payments history under History tab. Each receipt will include: payment date, status, payer, payment method, invoices paid for, credits, and total.